### Type Casting and Conversion

9/17/07 CS150 Introduction to Computer Science 1

#### Q.1 Practice

• Write a C++ program that allows the user the ability to enter the number of nickels and pennies they have. You are then to print the number of dollars and change that corresponds to. The change should be in the form of nickels and pennies

# Implicit Type Conversion (3.3)

9/17/07 CS150 Introduction to Computer Science 1

- What happens when we mix the data types of operands during mathematical operations
	- <sup>o</sup> What happens when we save a **double** as an **int**?
	- <sup>o</sup> What happens when an **int** is multiplied by a **float**?
- Data types are ranked

9/17/07 CS150 Introduction to Computer Science 1

• A data type outranks another if it can hold a larger number

3

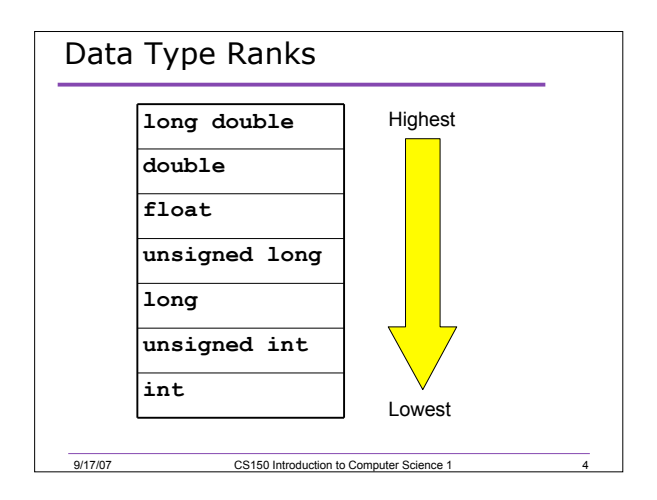

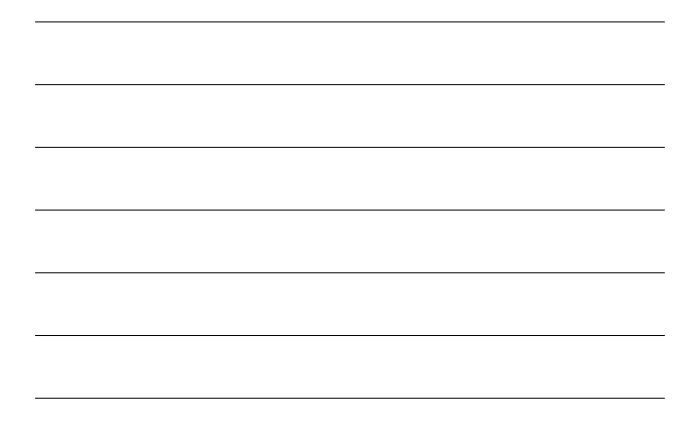

### Rules for Type Conversion

9/17/07 CS150 Introduction to Computer Science 1

- When a value is converted to a higher data type, it is being *promoted*
- When a value is converted to a lower data type, it is being *demoted*
	- <sup>o</sup> Rule 1: **char**, **short**, and **unsigned short** are automatically promoted to **int**
	- o Rule 2: When an operator works with values of different types, the lower ranking value is promoted to the higher ranking
	- o Rule 3: When the value of an expression is assigned to a variable, it is converted to the data type of that variable

5

6

### Q.2 Practice

• Assume the following variable definitions

**int a = 5, b = 12;**

**double x = 3.3;**

• What are the values of the following expressions:

9/17/07 CS150 Introduction to Computer Science 1

**a. b / x**

**b. x \* a**

# Explicit Type Conversion (3.4)

- A type cast expression let's you manually change the data type of a value
- The syntax for type casting is
	- o **static\_cast<DataType>(Value)**
	- o Value is a variable or literal value

9/17/07 CS150 Introduction to Computer Science 1

o DataType is the data type that you are converting Value into

7

8

9

# 7.3 Example of Type Casting **double number = 3.7;**

**int val;**

**val = static\_cast<int>(number);**

9/17/07 CS150 Introduction to Computer Science 1

• What is saved into val?

# Uses of Type Casting

• Preventing integer division

• What is the output?

**int books = 30, months = 7;**

**double booksPerMonth;**

**booksPerMonth = static\_cast<double>(books) / months; cout << booksPerMonth;**

• What about this statement?

9/17/07 CS150 Introduction to Computer Science 1

**booksPerMonth = static\_cast<double>(books / months);**

# Uses of Type Casting

• Displaying a char from its ASCII value

**int number = 65; cout << static\_cast<char>(number)**

9/17/07 CS150 Introduction to Computer Science 1

# Q.4 Practice

```
• What is the value of each of the variables
while this expression is being executed?
```
10

 $\frac{11}{11}$ 

**int total; double gradeCounter, average; total = 30; gradeCounter = 4; average = static\_cast<double>(total) / gradeCounter;**

9/17/07 CS150 Introduction to Computer Science 1

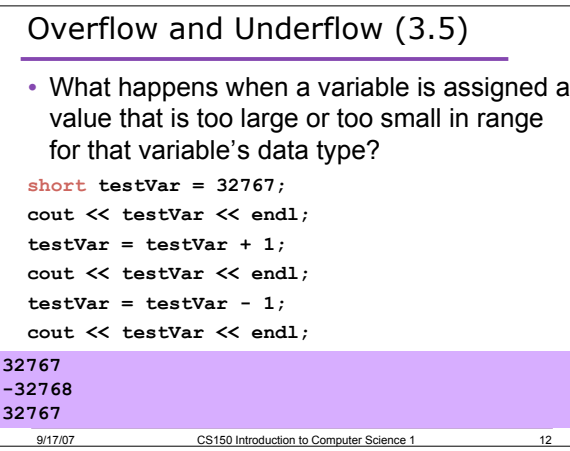

# Multiple Assignments (3.7)

• C++ allows statements such as:

**a = b = c = d = 45;**

- Why do you think that is?
- What is the associativity of the assignment operator?

13

 $\frac{14}{14}$ 

### Combined Assignments

9/17/07 CS150 Introduction to Computer Science 1

• The same variable can be used on the left hand side of the assignment and on the right hand side

**notes = notes / 20;**

**note = notes % 20;**

• These are common in programming, so the two operators can be combined as follows:

9/17/07 CS150 Introduction to Computer Science 1

**notes /= 20;**

**note %= 20;**

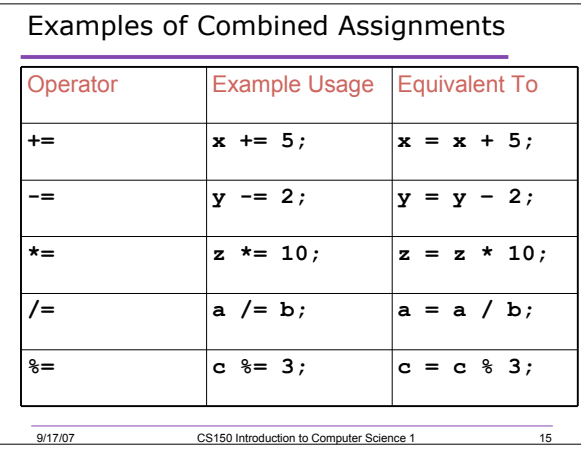

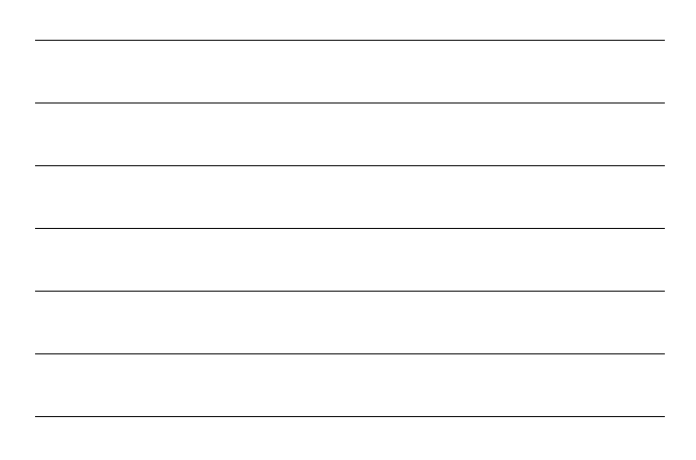

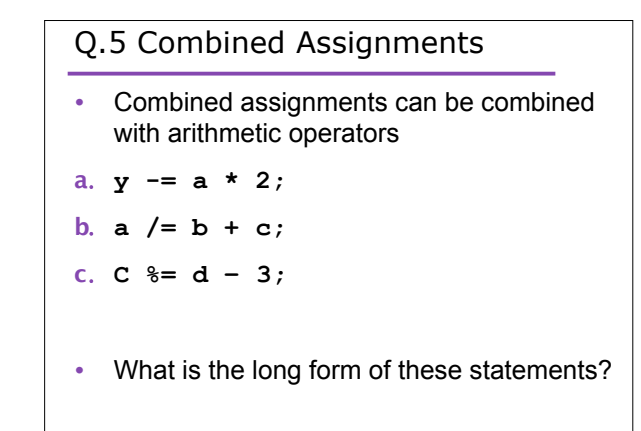

9/17/07 CS150 Introduction to Computer Science 1

 $\overline{16}$ 

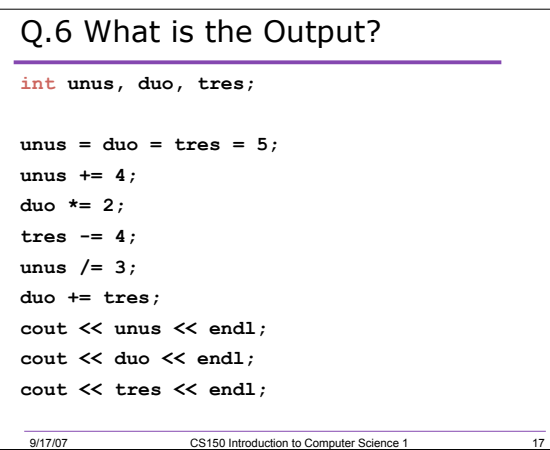